# Problema: Índices pares e ímpares

Faça um programa que leia uma sequência de tamanho no máximo 10.000 e separe os índices dos elementos pares dos ímpares. Considere que haverá pelo menos um número par e pelo menos um número ímpar nesta sequência.

### Entrada

A primeira linha da entrada contém um inteiro  $N$  significando o tamanho da sequência. A segunda linha possui N números inteiros  $V_i$ , onde cada  $V_i$  é um elemento da sequência.

Considere as seguintes restrições para os valores de entrada:

- $5 \le N \le 10000$
- $-1000000 \leq V_i \leq 1000000$

### Saída

A saída é composta por exatamente duas linhas. A primeira linha deve possuir os índices pares do vetor, onde cada índice deve ser separado por espaço, com exceção do último; a segunda linha possui os índices ímpares do vetor, onde cada índice deve ser separado por espaço, com exceção do ´ultimo.

Observe os casos de exemplos para melhor entendimento da saída.

### Exemplos

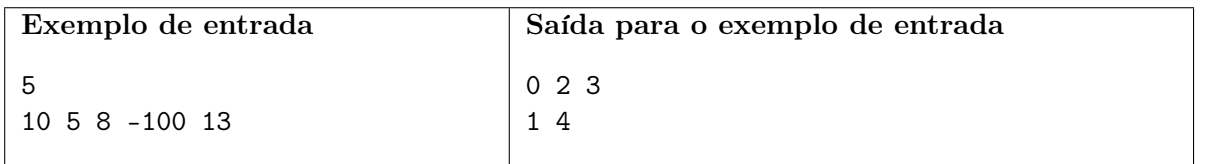

Há 5 elementos neste vetor. Como 10, 8, -100 são pares, os índices correspondentes à eles são 0, 2 e 3. Como 5 e 13 são ímpares, os índices correspondentes à eles são 1 e 4.

# Problema: Even and odd indexes

Write a C program that reads a sequence of length at maximum 10.000 and split the odds and evens indexes. Consider that will have at least one even number and one odd number in this sequence.

### Input

The first entry line contains an integer number N meaning the length of the sequence. The second entry line contains N integer number  $V_i$ , that each  $V_i$  is an element from the sequence. Check the restrictions for the input:

- $5 \le N \le 10000$
- $-1000000 \le V_i \le 1000000$

## Output

Your program must show two lines for the output: the first one showing the even indexes, where each index must be split by space except the last one; the second line must show the odd indexes from the array, where each index must be split by space except the last one.

Check the example below for better understanding of the output.

### Examples

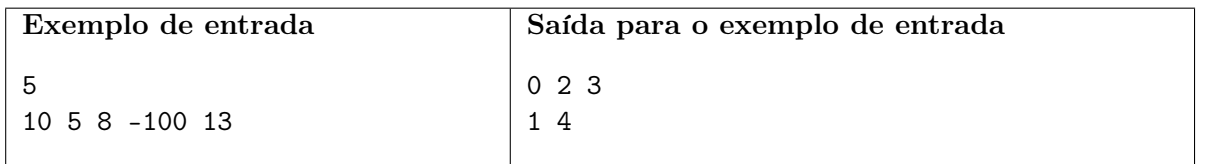

There is 5 element in this array. Since 10, 8 and -100 are odds, their indexes from the array are 0, 2 and 3. Since 5 and 13 are even, their indexes from the array are 1 and 4.